# **Séquence 9 :** Statistiques (2) - Médiane

## $\mathscr{D}\otimes\mathscr{D}$  objectifs :  $\mathscr{D}\otimes\mathscr{D}$

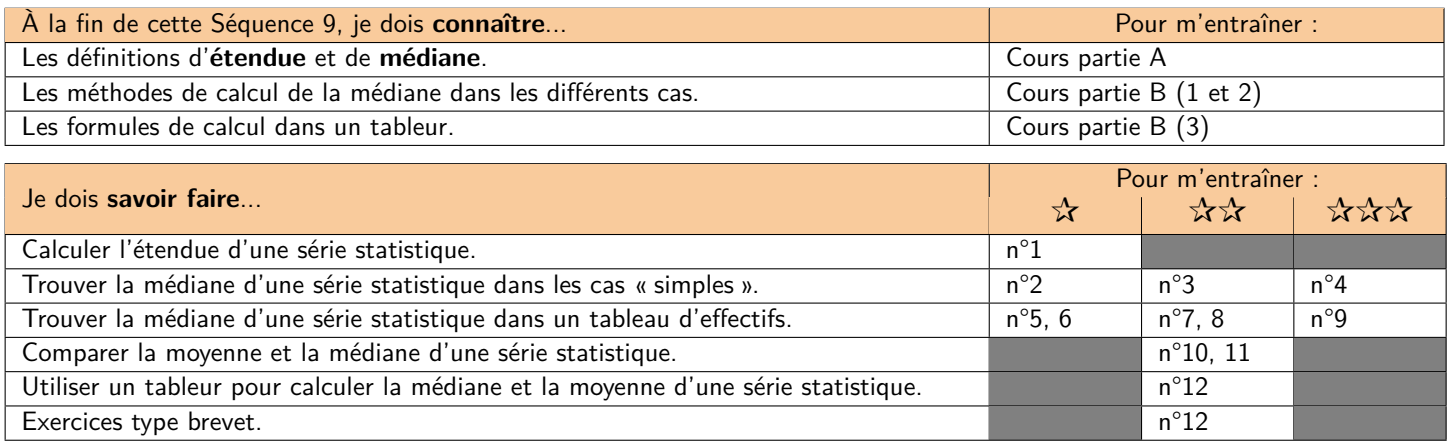

Dans ce cours, nous allons travailler sur les **notes obtenues par les élèves de 3ème au DNB Blanc n°1 en mathématiques cette année** (arrondies à l'entier supérieur). Nous travaillerons dans un premier temps sur de petits extraits de ces notes, puis dans un second temps sur l'ensemble des notes de la cohorte.

# **A) Caractéristiques de position et de dispersion d'une série statistique**

## **M Exemple(s) :**

Dans cette partie, nous allons utiliser les notes de 9 élèves sélectionnés aléatoirement dans la cohorte de 3ème :

\*\* 47 \*\* 18 \*\* 12 \*\* 19 \*\* 52 \*\* 27 \*\* 35 \*\* 21 \*\* 35 \*\*

On appelle « caractéristiques de position » les indicateurs tels que la **moyenne** ou la **médiane**, qui donnent une information sur la représentativité générale de la série statistique étudiée. On appelle « caractéristiques de dispersion » les indicateurs tels que l'**étendue** ou l'**écart-type** qui donnent des informations sur la façon dont les données sont « étalées » ou « regroupées ».

# **D Définition 1 : Étendue** . .

. . . . . . . . . . . . . . . . . . . . . . . . . . . . . . . . . . . . . . . . . . . . . . . . . . . . . . . . . . . . . . . . . . . . . . . . . . . . . . . . . . . . . . . . . . . . . . . . . . . . . . . . . . . . . . . . . . . . . . .

**M Exemple(s) :**

**Quelle est l'étendue de la série statistique ci-dessus ?**

**D Définition 2 : Médiane**

. . .

. . . . . . . . . . . . . . . . . . . . . . . . . . . . . . . . . . . . . . . . . . . . . . . . . . . . . . . . . . . . . . . . . . . . . . . . . . . . . . . . . . . . . . . . . . . . . . . . . . . . . . . . . . . . . . . . . . . . . . .

**M Exemple(s) :**

**Quelle est la médiane de la série statistique ci-dessus ?** . . . . . . . . . . . . . . . . . . . . . . . . . . . . . . . . . . . . . . . . . . . . . . . . . . . . . . . . . . . . . . . . . . . . . . . . . . . . . . . . . . . . . . . . . . . . . . . . . . . . . . . . . . . . . . . . . . . . . . .

#### Calculer la médiane d'une série statistique **B**)

#### 1. Cas « simples »

 $\ddot{\phantom{a}}$ . . . . . . . . . . . . . . . . . . . .

### a. Si la série a un effectif IMPAIR

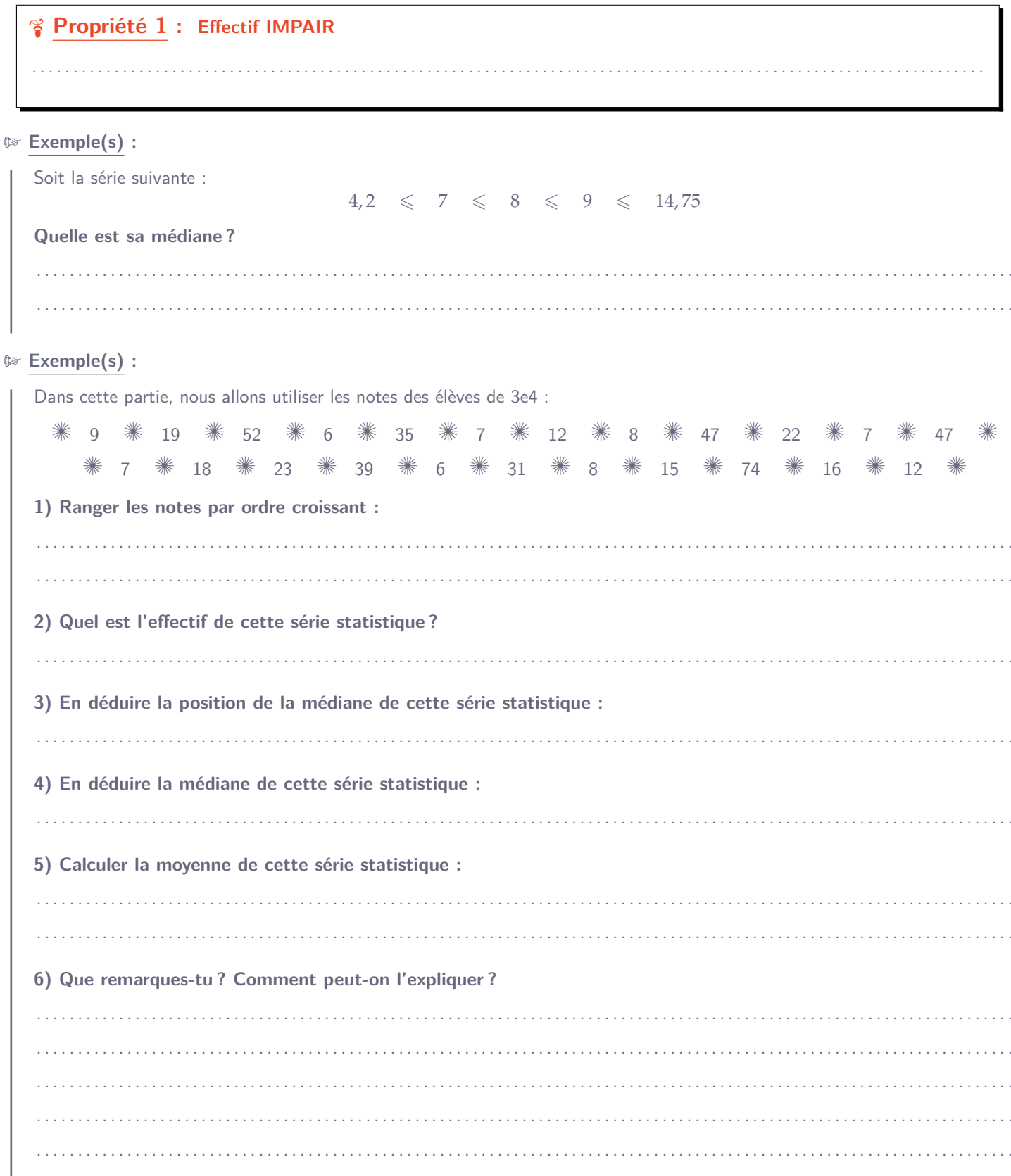

#### Si la série a un effectif PAIR  $\mathbf b$ .

Dans le cas où l'effectif est pair, il n'y a pas d'élément « au centre » de la série. Il faut donc faire la moyenne des 2 éléments centraux :

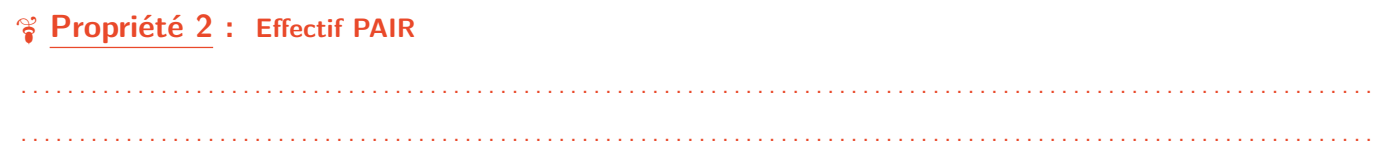

## **®** Exemple(s) :

₽€

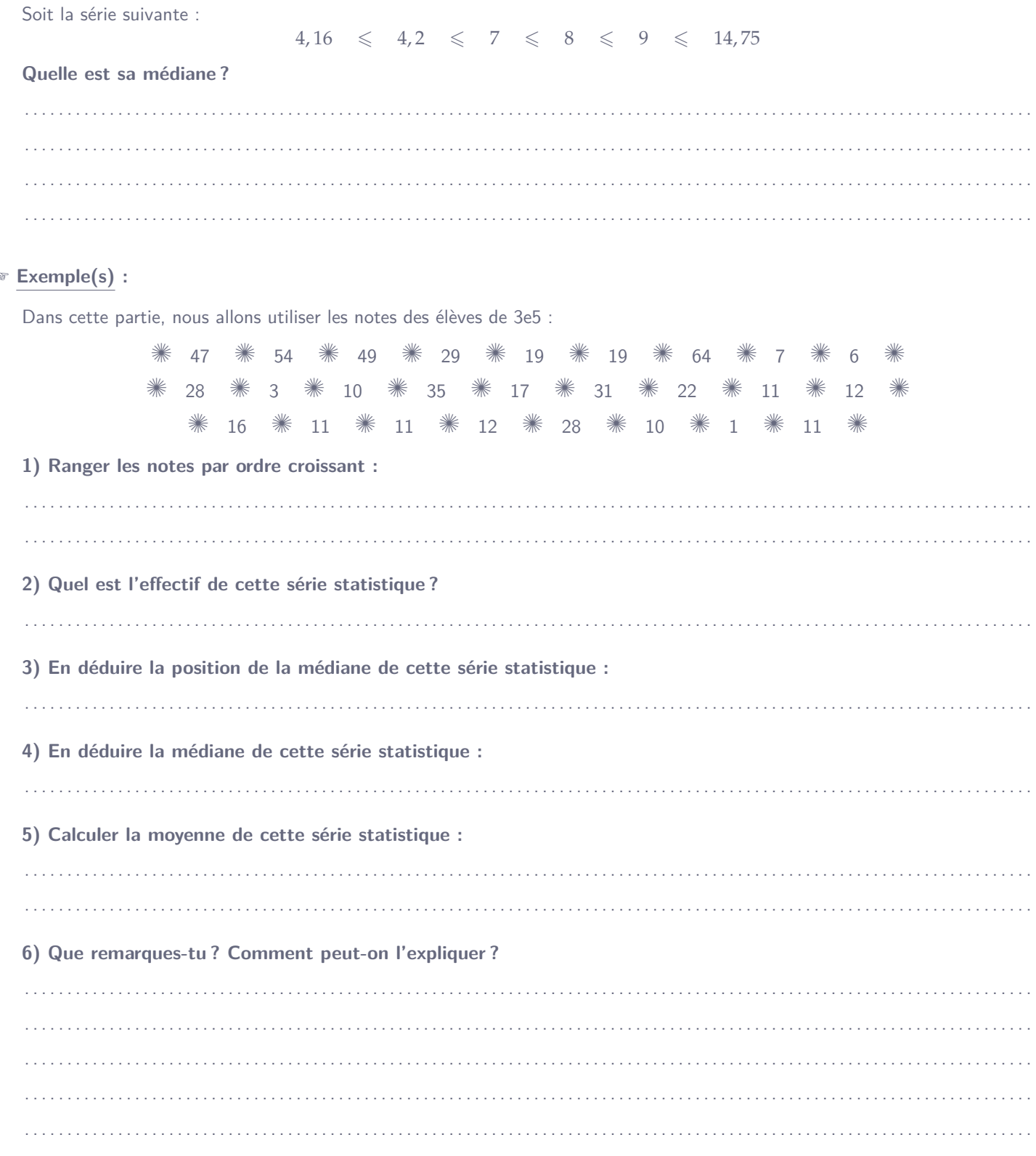

# **2. Dans un tableau d'effectifs**

Lorsqu'il y a trop de valeurs dans la série statistique pour toutes les lister, il faut utiliser un **tableau d'effectifs**. On calcule alors les **effectifs cumulés croissants (ECC)** afin de trouver la médiane : **M Exemple(s) :**

Valeur | 4 | 5 | 9 | 15 | 21 | 52 Effectif | 5 | 7 | 3 | 3 | 2 | 1 ECC . . . . . . . . . . . . . . . . . . . . . . . . . . . . . . . . . . . . . . . . . . . . . . . . . . . . . . . . . . . . . . . . . . . . . . . . . . . . . . . . . . . . Positions . . . . . . . . . . . . . . . . . . . . . . . . . . . . . . . . . . . . . . . . . . . . . . . . . . . . . . . . . . . . . . . . . . . . . . . . . . . . . . . . . . . . **1) Quel est l'effectif** *total* **de cette série statistique ?** . . . . . . . . . . . . . . . . . . . . . . . . . . . . . . . . . . . . . . . . . . . . . . . . . . . . . . . . . . . . . . . . . . . . . . . . . . . . . . . . . . . . . . . . . . . . . . . . . . . . . . . . . . . . . . . . . . . . . . . **2) En déduire la position de la médiane de cette série statistique :** . . . . . . . . . . . . . . . . . . . . . . . . . . . . . . . . . . . . . . . . . . . . . . . . . . . . . . . . . . . . . . . . . . . . . . . . . . . . . . . . . . . . . . . . . . . . . . . . . . . . . . . . . . . . . . . . . . . . . . . **3) En déduire la médiane de cette série statistique : 4) Calculer la moyenne de cette série statistique :** . . **5) Que remarques-tu ? Comment peut-on l'expliquer ?** . .

# **3. Avec le tableur (TP notes DNB)**

### **D Code :**

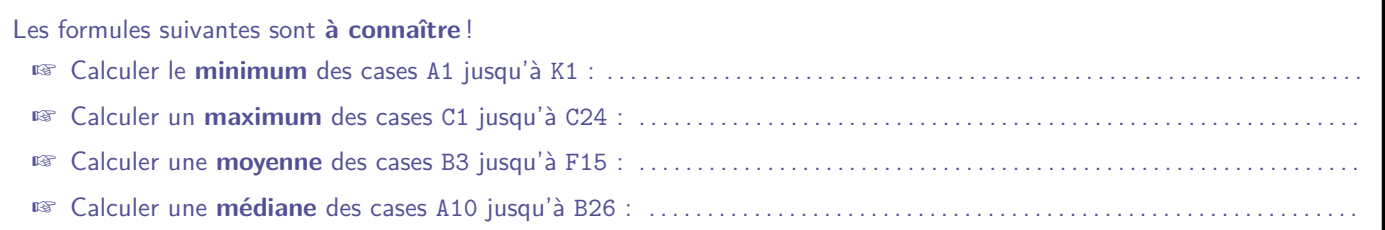

- ❏ Aller sur le site « madame-scohy.fr » > Collège > Cours > Cours 3ème > S9 : Médiane.
- ❏ Cliquer sur le bouton « Fichier élève ».
- ❏ Taper le mot de passe donné par la professeure pour ouvrir le document puis aller sur l'onglet « Notes par classes ».
- ❏ Remplir le tableau puis recopier les valeurs ci-contre.
- ❏ (BONUS) Aller sur l'onglet « Tableau d'effectifs », puis tracer le **diagramme colonne** des notes.

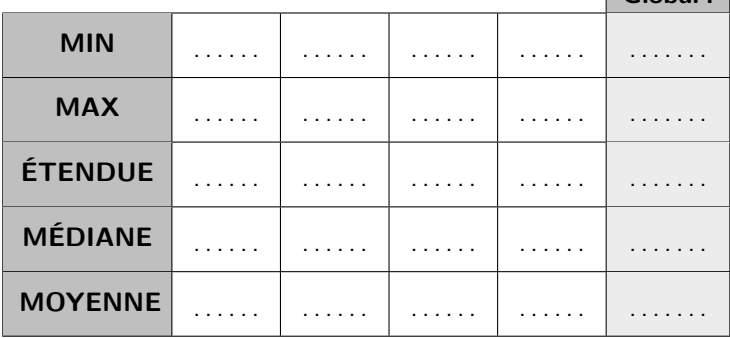

**Global :**